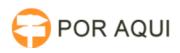

## Configurar tempo de expiração de senha para assinatura 28/04/2024 04:35:28

## **Imprimir artigo da FAQ**

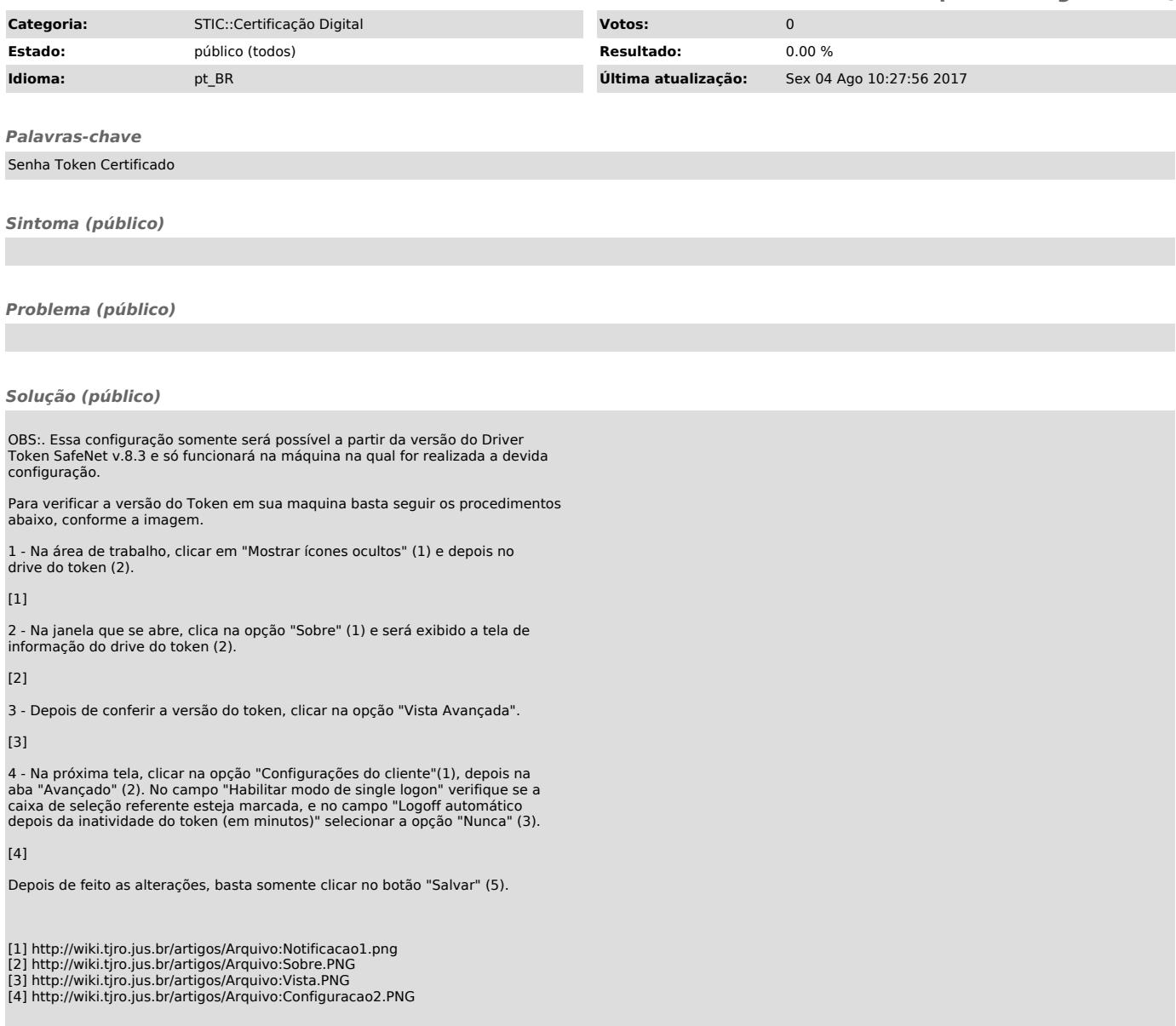